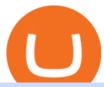

crypto trading without fees upstox pro web windsor brokers mt4 metatrader 4 trading systems binance fee

TRON (TRX) Token Tracker BscScan

https://dailycoin.com/wp-content/uploads/2020/04/twitter-crypto-exchange-plugin.jpg|||How To Day Trade Crypto Without Fees: How to trade ...|||1600 x 833

THE BEST OF MT4 INDICATORS Forex Indicators Guide

 $https://d33v4339jhl8k0.cloudfront.net/docs/assets/59907929042863033a1bf144/images/6089208bf8c0ef2d98df704c/file-cGGhT1HsiX.png|||Tron\ Token\ FAQs\ -\ Exodus\ Support|||3000\ x\ 1688$ 

https://mir-s3-cdn-cf.behance.net/project\_modules/1400/96947d46054079.58468ba49de9a.jpg|||UPSTOX PRO Mobile and Web Design on Behance|||1400 x 7414

https://miro.medium.com/max/2872/0\*47LnSn-yz8fnwyMn|||Hedge mode trading of Binance Futures | Medium|||1436 x 884

https://forex-signals.online/wp-content/uploads/2017/08/best-forex-indicator-free-download-mt4.png|||best forex indicator free download mt4 | Harmonic Scanner ...||3823 x 2026

Download MetaTrader 4 for PC, Mac, iOS, Android

An Ultimate Binance Futures Trading Guide for Beginners by .

MT4 Indicators List Forex Trading 200

https://vi.windsorbrokers.com/wp-content/uploads/2020/11/Sp-Web-Graphic1-01-1.png|||Windsor Brokers - Ngoi hi | Giao dch CFD | Chng khoán|||2560 x 1614

https://image.jimcdn.com/app/cms/image/transf/none/path/s2e2ea4a9b3965dd1/image/i55496309b44c40e4/version/1485350880/in-the-pictures-double-stop-reversal-in-action.png|||Double Stop Reversal - Forex Strategies - Forex Resources ...|||1904 x 896

 $https://bitconsum.com/oc-content/uploads/9/1398.jpg|||Tron\ Token\ Development\ Company\ |\ Developcoins\ -bitconsum\ ...|||1700\ x\ 890$ 

https://www.forexstrategieswork.com/wp-content/uploads/2018/08/Supply-Demand-MT4-Indicator.png|||Supply-Demand Indicator MT4 Indicator FE JVZOO ...|||1972 x 908

 $https://www.paybito.com/wp-content/uploads/2021/06/forex-paybito-1.jpg|||Crypto \ Opportunities \ for \ Forex \ Derivatives \ Brokers - PayBito|||1200 \ x \ 800$ 

Best Candlestick Pattern Indicator MT4. The candlestick pattern indicator mt4 here is called the Pattern\_Recognition\_Master\_v3a. Ive looked around for mt4 candlestick pattern indicators but the ones that seem better than . Read more.

Feb 06, 2020 · Upstox Login Process Upstox Pro Web Login. Website log in is easy and quick. Plus it saves up on your devices space for there is no need to download an additional app like platform to get on with the Upstox Website Login process. Find a perfect browser and get on with the steps. We suppose you already have a demat account

 $https://upstox.com/app/themes/upstox/dist/img/pro/laptop-image@2x.png|||Upstox\ Pro\ Web\ -\ Upstox|||1530\ x\ 1010$ 

https://i.pinimg.com/originals/6e/3e/5f/6e3e5feef6dea30148ee09547c1de71f.jpg|||No Fee Crypto Exchange Reddit - Cryptosaurus|||1592 x 939

Coinbase Pro tutorial - how to trade cryptocurrency on Coinbase Pro, how enter limit orders, market order, stop loss order, how to deposit to Coinbase Pro an.

https://assets.website-files.com/5e79fd92bfa86470e7b73551/5e95961f5f12ec189d6285df\_fintech-start-up-sofi-thumbnail.png|||Taxes Crypto Trade Fees Sell Bitcoin And Other ...|||1200 x 800

https://www.nordman-algorithms.com/wp-content/uploads/2020/12/MT4-SUPPORT-RESISTANCE-ZONES-INDICATOR\_1-min.png|||MT4 Support & Resistance Zones Indicator (Dashboard)||1917 x 875

https://www.adigitalblogger.com/wp-content/uploads/ADB-2-min.jpg|||Upstox Pro Web 3.0 | Review, Software, Download, Login, Demo|||1920 x 1080

MT4 Multiterminal Access, trade and manage all your accounts from one place, Windsors MetaTrader 4 MultiTerminal. desktop\_windows Manage +100 accounts at once One-click execution for all accounts

Multiple order types Three allocation methods Management & Download Platform MT4 for MAC

Search In MT4 Indicators List - Perfect Trend System

Browse MT4 Indicators List - Perfect Trend System

- Upstox May 2, 2020 Introducing Pro Web 3.0! Blog | PRODUCT UPDATE Weve completely reworked our existing web platform and come up with a more powerful and easy-to-use platform- Pro Web 3.0. Weve gone back to the drawing board, used the powerful React javascript and created an improved user interface and a better trading experience for you.

Phemex is well-known for its zero-fee crypto trading on spot pairs for premium members using the web or mobile trading app. There is a membership pricing to unlock no fee spot trading which costs USD \$0.19 per day. For frequent or large volume traders, this is a relatively small amount to pay for no trading fees.

Binance recently launched a futures trading platform Binance Futures that allows traders to use leverage and to open both short and long positions. After our first look and test positions, we can say that the platform is very similar to that of Binances spot exchange, which makes the transition very easy.

Windsor MT4: power, speed & Damp; flexibility, on any device Trade on the industrys most popular trading platform Whether youre a professional forex trader or a novice investor, the MetaTrader 4 is ideal for traders of all skill levels.

Metatrader 4 MT4 Trading Platform Forex Trading Platform .

https://i.pinimg.com/originals/4a/59/af/4a59af005613c1e32aabee5d1e24938f.jpg|||Binance Futures là gì? Hng dn ng ký tài khon Binance ...|||1600 x 901

https://image.jimcdn.com/app/cms/image/transf/none/path/s2e2ea4a9b3965dd1/image/ia734c9b6bc36cc77/version/1577185404/master-fx-strategy.jpg|||Master FX Strategy - Forex Strategies - Forex Resources ...|||1600 x 900

https://ethereumworldnews.com/wp-content/uploads/2018/08/TRON-TRX.jpg|||TRON (TRX) Versus the Crypto-Verse: Confidence in ...||1480 x 832

https://public.bnbstatic.com/image/cms/blog/20201104/f2379844-f130-4eae-a406-b9123ab2f810.png|||Binancellow Cloud Now Offers Perpetual Futures, DeFi ...|||1600 x 900

2022 Crypto-Exchange Fee Comparison CoinTracker

https://c8.alamy.com/comp/2DCKKP7/tron-cryptocurrency-token-symbol-trx-coin-icon-in-circle-with-pcb-on-gold-background-illustration-in-techno-style-for-website-or-banner-2DCKKP7.jpg|||TRON cryptocurrency token symbol, TRX coin icon in circle ...|||1300 x 821

https://id.windsorbrokers.com/wp-content/uploads/2018/02/pic2.jpg|||Annual Blood Donation Day held at Windsor Brokers - Forex ...|||1233 x 925

 $https://miro.medium.com/max/5200/1*aMuQ-1t8T5TuDroEn-A9XA.jpeg|||Hedge mode trading of Binance Futures \mid Medium|||2600 x 1333$ 

https://www.topsharebrokers.com/images/broker-details/upstox-pro-rksv-mobile-app-watchlist.png|||Upstox Pro Mobile App|Upstox Pro Web Trading|Desktop-NEST 2020|||1080 x 1920

 $https://3.bp.blogspot.com/-b-IWp-z0WM0/V6QWIyZMH1I/AAAAAAAAAHM/uEGEhtSERUQBf1aLhwRYZPKtjx0FPdH\_ACLcB/s1600/faizumi-fx-trading-system-mt4-indicators-template11.jpg|||1000 Most Wanted MT4 Indicators Collection - What is Forex ...|||1431 x 848$ 

 $https://www.topsharebrokers.com/images/broker-details/upstox-pro-rksv-webtrading-reports.png|||Upstox\ Pro\ Mobile\ App|Upstox\ Pro\ Web\ Trading|Desktop-NEST\ 2020|||1912\ x\ 897$ 

https://www.topsharebrokers.com/images/broker-details/upstox-pro-rksv-mobile-app-charts.png|||Upstox Pro Mobile App|Upstox Pro Web Trading|Desktop-NEST 2020|||1080 x 1920

Buy, Sell & Store Bitcoin - Buy Bitcoin & Store Instantly

https://s3.amazonaws.com/ionic-marketplace/tron-token-development-services-will-support-numerous-crypto-

tokens-/screenshot\_1.png|||Tron token development services will support numerous ...|||1280 x 1280

The Kolier\_SuperTrend\_Indi Indicator For MT4 is a modified version of the SuperTrend indicator that consumes less resource than the original MT4 indic. The Kuskus Starlight Indicator For MT4 is an indicator that is built on the Meta Trader 4 charting platform. The indicator is built for traders who us.

https://upstox.com/app/uploads/2020/05/9.png|||Introducing Pro Web 3.0! - Upstox|||1920 x 1080

https://img.selzstatic.com/items/208386/45pjklncxnm/original.jpg?w=2048&fit=min&auto=compres s%2cformat&q=70|||Indicator Russian Mt4 - Russian Indicators Mt4 / Most of ...|||1600 x 1126

 $https://miro.medium.com/max/2048/1*3KLoQlEAKw\_dqqw0OsmG9A.png|||How\ to\ do\ EOS\ \& amp;\ Tron\ Token\ Swap\ on\ Bitbns\ -\ Medium|||1024\ x\ 1024$ 

https://797517.smushcdn.com/1549056/wp-content/uploads/sites/2/2020/06/Binance-Futures-Derivaiitives-Market.png?lossy=1&strip=1&webp=1|||Binance Futures: Beginners Guide to Trading Crypto ...|||1898 x 951

https://cimg.co/w/rw-gallery/0/601/811ed85799.jpg|||Cryptocom Withdrawal Fees Uk - Cryptocom Withdrawal Fees ...|||1911 x 893

Windsor MT4 - Forex CFD Stocks

https://exame.com/wp-content/uploads/2020/11/binance-CZ.jpg|||Binance cancela oferta de derivativos na Europa; Malásia ...|||2880 x 1922

https://en.windsorbrokers.com/wp-content/uploads/2018/02/MT4-All-devices.jpg|||Windsor MT4 - Forex | CFD | Stocks|||1024 x 1000 | Stocks|||1024 x 1000 | Stocks|||1024 x 1000 | Stocks|||1024 x 1000 | Stocks|||1024 x 1000 | Stocks|||1024 x 1000 | Stocks|||1024 x 1000 | Stocks|||1024 x 1000 | Stocks|||1024 x 1000 | Stocks|||1024 x 1000 | Stocks|||1024 x 1000 | Stocks|||1024 x 1000 | Stocks|||1024 x 1000 | Stocks|||1024 x 1000 | Stocks|||1024 x 1000 | Stocks|||1024 x 1000 | Stocks|||1024 x 1000 | Stocks|||1024 x 1000 | Stocks||1024 x 1000 | Stocks||1024 x 1000 | Stocks||1024 x 1000 | Stocks||1024 x 1000 | Stocks||1024 x 1000 | Stocks||1024 x 1000 | Stocks||1024 x 1000 | Stocks||1024 x 1000 | Stocks||1024 x 1000 | Stocks||1024 x 1000 | Stocks||1024 x 1000 | Stocks||1024 x 1000 | Stocks||1024 x 1000 | Stocks||1024 x 1000 | Stocks||1024 x 1000 | Stocks||1024 x 1000 | Stocks||1024 x 1000 | Stocks||1024 x 1000 | Stocks||1024 x 1000 | Stocks||1024 x 1000 | Stocks||1024 x 1000 | Stocks||1024 x 1000 | Stocks||1024 x 1000 | Stocks||1024 x 1000 | Stocks||1024 x 1000 | Stocks||1024 x 1000 | Stocks||1024 x 1000 | Stocks||1024 x 1000 | Stocks||1024 x 1000 | Stocks||1024 x 1000 | Stocks||1024 x 1000 | Stocks||1024 x 1000 | Stocks||1024 x 1000 | Stocks||1024 x 1000 | Stocks||1024 x 1000 | Stocks||1024 x 1000 | Stocks||1024 x 1000 | Stocks||1024 x 1000 | Stocks||1024 x 1000 | Stocks||1024 x 1000 | Stocks||1024 x 1000 | Stocks||1024 x 1000 | Stocks||1024 x 1000 | Stocks||1024 x 1000 | Stocks||1024 x 1000 | Stocks||1024 x 1000 | Stocks||1024 x 1000 | Stocks||1024 x 1000 | Stocks||1024 x 1000 | Stocks||1024 x 1000 | Stocks||1024 x 1000 | Stocks||1024 x 1000 | Stocks||1024 x 1000 | Stocks||1024 x 1000 | Stocks||1024 x 1000 | Stocks||1024 x 1000 | Stocks||1024 x 1000 | Stocks||1024 x 1000 | Stocks||1024 x 1000 | Stocks||1024 x 1000 | Stocks||1024 x 1000 | Stocks||1024 x 1000 | Stocks||1024 x 1000 | Stocks||1024 x 1000 | Stocks||1024 x 1000 | Stocks||1024 x 1000 | Stocks||1024 x 1000 | Stocks||1024 x 1000 | Stocks||1024 x 1000 | Stock

 $https://executium.com/media/images/bitfinexs-btcusd-and-binance-futuress-btcusdt-pairings-october-2020\_19~34.png|||Bitfinex~Binance~Futures~Maker~Taker~|~executium~Trading~...|||1920~x~1080~||1920~x~1080~||1920~x~1080~||1920~x~1080~||1920~x~1080~||1920~x~1080~||1920~x~1080~||1920~x~1080~||1920~x~1080~||1920~x~1080~||1920~x~1080~||1920~x~1080~||1920~x~1080~||1920~x~1080~||1920~x~1080~||1920~x~1080~||1920~x~1080~||1920~x~1080~||1920~x~1080~||1920~x~1080~||1920~x~1080~||1920~x~1080~||1920~x~1080~||1920~x~1080~||1920~x~1080~||1920~x~1080~||1920~x~1080~||1920~x~1080~||1920~x~1080~||1920~x~1080~||1920~x~1080~||1920~x~1080~||1920~x~1080~||1920~x~1080~||1920~x~1080~||1920~x~1080~||1920~x~1080~||1920~x~1080~||1920~x~1080~||1920~x~1080~||1920~x~1080~||1920~x~1080~||1920~x~1080~||1920~x~1080~||1920~x~1080~||1920~x~1080~||1920~x~1080~||1920~x~1080~||1920~x~1080~||1920~x~1080~||1920~x~1080~||1920~x~1080~||1920~x~1080~||1920~x~1080~||1920~x~1080~||1920~x~1080~||1920~x~1080~||1920~x~1080~||1920~x~1080~||1920~x~1080~||1920~x~1080~||1920~x~1080~||1920~x~1080~||1920~x~1080~||1920~x~1080~||1920~x~1080~||1920~x~1080~||1920~x~1080~||1920~x~1080~||1920~x~1080~||1920~x~1080~||1920~x~1080~||1920~x~1080~||1920~x~1080~||1920~x~1080~||1920~x~1080~||1920~x~1080~||1920~x~1080~||1920~x~1080~||1920~x~1080~||1920~x~1080~||1920~x~1080~||1920~x~1080~||1920~x~1080~||1920~x~1080~||1920~x~1080~||1920~x~1080~||1920~x~1080~||1920~x~1080~||1920~x~1080~||1920~x~1080~||1920~x~1080~||1920~x~1080~||1920~x~1080~||1920~x~1080~||1920~x~1080~||1920~x~1080~||1920~x~1080~||1920~x~1080~||1920~x~1080~||1920~x~1080~||1920~x~1080~||1920~x~1080~||1920~x~1080~||1920~x~1080~||1920~x~1080~||1920~x~1080~||1920~x~1080~||1920~x~1080~||1920~x~1080~||1920~x~1080~||1920~x~1080~||1920~x~1080~||1920~x~1080~||1920~x~1080~||1920~x~1080~||1920~x~1080~||1920~x~1080~||1920~x~1080~||1920~x~1080~||1920~x~1080~||1920~x~1080~||1920~x~1080~||1920~x~1080~||1920~x~1080~||1920~x~1080~||1920~x~1080~||1920~x~1080~||1920~x~1080~||1920~x~1080~||1920~x~1080~||1920~x~1080~||1920~x~1080~||1920$ 

Upstox Pro Web - Upstox

https://ph-files.imgix.net/25c30a1f-bb38-45f4-93ac-dd240345c174.jpeg?auto=format&auto=compress&codec=mozjpeg&cs=strip||Dime - Buy/sell crypto without fees and earn cashback on ...||1242 x 2688 You can login to web trading account on Upstox Pro web using this link https://pro.upstox.com . To login to web trading account use UCC ID & password. Upstox Pro Desktop Trading Software for Desktop https://i0.wp.com/4xone.com/wp-content/uploads/2018/03/Auto-Sessions.png?resize=1276%2C874&ssl =1||Auto Sessions Metatrader Mt4 Indicator 4xone||1276 x 874

1. Create a trading account with your preferred provider. 2. Follow this link to download MT4. 3. Click on the IG setup window in the bottom left of your screen. 4. Select run and follow the instructions in the install wizard popup.

Windsor MT4 - Forex CFD Stocks - Windsor Brokers

https://i.redd.it/f8rs4zt8sz101.jpg|||Did anyone else realize Binance had a PC Client? : binance|||1919 x 1040 Features of MetaTrader 4 Powerful trading system with support for 3 execution modes and 8 order types Unlimited number of charts and 50+ analytical tools Algorithmic trading, Expert Advisors and MQL4 IDE MetaTrader Market where you can buy indicators and trading robots Trading signals allowing you to copy deals of other traders

https://www.topsharebrokers.com/images/broker-details/upstox-pro-rksv-mobile-app-trading.png|||Upstox Pro Mobile App|Upstox Pro Web Trading|Desktop-NEST 2020|||1080 x 1920

https://cdn.shopify.com/s/files/1/0105/3940/1275/files/screenshot-1.png?v=1570865631|||Forex MT4 Indicators Download.rar - Free Download ...|||1913 x 947

Cryptocurrency is highly speculative in nature, involves a high degree of risks, such as volatile market price swings, market manipulation, flash crashes, and cybersecurity risks. Cryptocurrency is not regulated or is lightly regulated in most countries. Cryptocurrency trading can lead to large, immediate and permanent loss of financial value.

 $https://thumbs.dreamstime.com/z/token-trx-tron-coin-cryptocurrency-background-gold-crypto-code-14830454\\7.jpg|||Token Trx Tron Coin Cryptocurrency On The Background Of ...|||1600 x 1155$ 

https://www.cryptopolitan.com/wp-content/uploads/2018/09/tron-burns-tokens-5th-time-.jpg|||Tron Discards

Over 4 Bn in ERC20 Tokens

Over 4 Bn in ERC20 Tokens | Cryptopolitan||1920 x 1080

 $https://forex-station.com/download/file.php?id=3380921\&mode=view|||Dashboard\ Type\ Indicators\ for\ MT4-Page\ 15|||1407\ x\ 780$ 

 $https://theomnibuzz.com/wp-content/uploads/2020/10/crypto-trading-bots.png|||Crypto\ Trading\ Bot\ Indodax: The 15\ Best\ Crypto\ Trading\ ...|||1920\ x\ 1080$ 

https://uploads.disquscdn.com/images/61d18e10d476eb379545970a423c344b5f47b589cb93007c1d14d03d3288a283.jpg|||Introducing Pro Web 3.0! - Upstox|||2400 x 1600

Best Crypto Exchanges With Low Or No Trading Fees in 2022

An Overview of Binance Futures Products & Damp; Features 2021-05-04 04:02 With the broad range of crypto derivative instruments on offer, Binance Futures also provides investors and traders numerous ways to enter the market.

https://www.topsharebrokers.com/images/broker-details/upstox-pro-rksv-mobile-app-home.png|||Upstox Pro Mobile App|Upstox Pro Web Trading|Desktop-NEST 2020||1080 x 1920

https://4xone.com/wp-content/uploads/2018/03/OverLayChart.png|||Over Lay Chart mt4 indicator free download 4xone|||1276 x 874

 $https://i.redd.it/gbzk0au043p61.jpg|||Leverage\ Trading\ Crypto\ Binance: How\ Does\ Binance\ Margin\ ...|||1242\ x\ 2208$ 

https://nash.io/static/og-personal-43f2a0609f47ecbe3dbac1aae70d41b8.png|||No Fee Crypto Exchange Us: 9 Best Crypto Bitcoin Exchange ...|||2400 x 1254

https://public.bnbstatic.com/image/cms/article/body/202106/f36aaaa55d0ca73eca4f0a339694cdf9.png|||Introduction to Binance Futures Funding Rates | Binance|||1308 x 1158

https://www.best-expert-advisors.com/wp-content/uploads/2020/03/BTCUSD-Cryptocurrency-Trading-Syste m-.png|||Swing Trading System 1.27 | Premium Metatrader [MT4/MT5 ...|||1916 x 853

The Tronix token (TRX) was often present in the top 30 cryptocurrencies by market cap, though newer currencies have demoted it a few positions since. Nevertheless, TRONs evolution over the years has still kept it relevant. The TRON Foundation conducted an ICO in 2017, raising \$70 million.

https://thumbs.dreamstime.com/z/token-cryptocurrency-tron-trx-against-numbers-arithmometer-concept-1447 11017.jpg|||Token Cryptocurrency Tron TRX Against The Numbers Of The ...||1600 x 1155

https://www.topsharebrokers.com/images/broker-details/upstox-pro-rksv-webtrading-order-entry-buy.png|||Upstox Pro Mobile App|Upstox Pro Web Trading|Desktop-NEST 2020|||1868 x 871

https://thumbs.dreamstime.com/z/token-trx-tron-cryptocurrency-background-binary-crypto-matrix-text-price-c hart-coin-148076437.jpg|||Token Trx Tron Cryptocurrency On The Background Of Binary ...|||1600 x 1155 https://forex-station.com/download/file.php?id=3354485&mode=view|||MT4 Indicator requests and ideas

- Page 735|||1917 x 1002

The List of favorite MT4 indicators MT4 expert (FX\_Multi-Meter\_II.mq4) MT4 expert (FX\_Multi-Meter\_III.mq4) MT4 indicator (3LineBreak.mq4) MT4 indicator (Advanced\_ADX.mq4) MT4 indicator (b-clock.mq4) MT4 indicator (BBands\_Stop\_v1.mq4) MT4 indicator (Breakout\_PANCA\_EAGLE.mq4) MT4 Indicator (Camarilladt.mq4) MT4 indicator (Color\_Stochastic.mq4)

https://www.best-metatrader-indicators.com/wp-content/uploads/2021/07/mt4-currency-screener-indicator.png |||Currency Screener Indicator » Top Free MT4 Indicators {mq4 ...|||1200 x 900

A List of the Best MT4 Indicators to Download in 2021 FP.

Videos for Tron+token

What Is TRON (TRX) and How Does It Work?

https://cdn-5b3eb1f2f911c81eb41eba94.closte.com/wp-content/uploads/2020/09/Binance-Review-Classic.png| ||Binance Review: Top Cryptocurrency Exchange Platform ...|||2850 x 1480

Coinbase Exchange Trade Volume, Trade Pairs, and Info CoinGecko

https://static.cryptohopper.com/images/news/uploads/1606375060-5-cool-features-on-binance-futures-that-you-should-try-out-2.png|||5 Cool Features On Binance Futures That You Should Try Out|||1999 x 1026

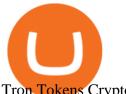

Tron Tokens CryptoSlate

f7068/file-gNG9ziixeP.png|||Tron Token FAQs - Exodus Support|||3000 x 1688

TRON (TRX) Token Tracker on BscScan shows the price of the Token \$0.0699, total supply 3,230,000,000, number of holders 117,042 and updated information of the token. The token tracker page also shows the analytics and historical data.

upstox pro web login - loginen.com

https://thumbs.dreamstime.com/z/no-bitcoin-crypto-currency-forbidden-sign-red-prohibition-symbol-isolatedwhite-background-no-bitcoin-crypto-currency-forbidden-167516103.jpg|||No Fee Crypto Exchange Usa: Lowest Fee Crypto Exchange ...|||1600 x 1689

Windsor Brokers offers a wide range of MT4 products to trade. Are you ready to trade? What are you going to trade?

Tron Coin on ebay - Seriously, We Have Tron Coin

https://images.livemint.com/img/2021/02/10/1600x900/2021-02-10T021825Z\_1\_LYNXMPEH19046\_RTRO

PTP\_3\_CRYPTO-CURRENCY-TESLA-REDDIT\_1612927113278\_1612927123573.JPG|||Trading

Cryptocurrency Reddit: Want To Get Rich Trading ... || 1600 x 900

https://forex-station.com/download/file.php?id=3358338&mode=view|||MT4 Indicator requests and ideas - Page 814|||1166 x 1326

https://mycryptoafrica.com/wp-content/uploads/2020/01/binance-margin.png|||Binance **Futures** Platform Launches Isolated Margin Mode ...|||1600 x 900

Upstox Pro Web 3.0 - Review, Top Features & Dip Process

Binance Futures is the leading cryptocurrency futures trading platform with leverage up to x125. It allows you to open Long positions (upward bets) and Short positions (downward bets). Allowing very rapid gains but also equally rapid losses, Binance Futures leverage should be used sparingly and knowing the risk of liquidation of your position.

 $https://id.windsorbrokers.com/wp-content/uploads/2018/02/pic4-1024x768.jpg|||Annual\ Blood\ Donation\ Day and the substitution of the property of the property of the proper$ held at Windsor Brokers - Forex ... || 1024 x 768

Best MT5 Forex Brookes - Best Forex Brokers and Reviews

Gutscheine Review 2021 - Get a 20% Fee Discount

Download MetaTrader 4 for PC, iPhone, iPad and Android

https://forex-station.com/download/file.php?id=3380977&mode=view|||Supertrend indicators for MT4 -Page 13||1665 x 914

MT4 Products - Forex CFD Stocks

https://cimg.co/w/articles/0/5f4/e10ac28983.jpeg|||Tron Soars as Genesis Mining of New SUN Tokens is Confirmed|||4968 x 3105

Best Forex Brokers Japan 2021 - Top Japanese Forex Brokers

https://forex-station.com/download/file.php?id=3287589&mode=view|||MT4 Indicator requests and ideas - Page 42|||1258 x 915

https://portaldobitcoin.com/wp-content/uploads/2018/01/tron.png|||Tudo sobre Tron: O que é, como comprar e mais! | Portal do ...|||1374 x 801

Upstox - Best Online Share Market Trading App In India

Introducing Pro Web 3.0! - Upstox

Windsor Brokers offers a wide range of MT4 products to trade. Are you ready to trade? What are you going to trade? You can choose between Zero and Prime.

https://forex-station.com/download/file.php?id=3372048&mode=view|||MT4 Indicator requests and ideas

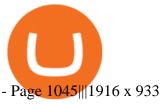

Crypto exchanges earn through commission fees. However, the new concept of no-fee trading has arrived, this simply means exchanges have found alternative ways to generate returns, such as monthly plans, higher withdrawal fees, and other alternative methods. Below you can find list of all the best zero-fee, no commission crypto trading exchanges.

 $https://cryptotargets.nl/wp-content/uploads/2020/10/Binance-futures.png|||Binance \ futures \ review \ 2021 \ Waar \ het beste \ crypto \ traden \ ...|||1916 \ x \ 936$ 

 $https://trading and crypto.com/wp-content/uploads/2020/03/ether 1-1.jpg|||Crypto\ Trading\ Que\ Es\ /\ The\ Best\ Crypto\ Trading\ Apps\ of\ ...|||1499\ x\ 1000$ 

TRON Decentralize The Web

Upstox Pro Web 3.0 Review, Software, Download, Login, Demo

How to Trade Cryptocurrency on Coinbase - Coindoo

 $https://news4c.com/wp-content/uploads/2018/04/Coinbase.png|||Coinbase Inc. \ Plans \ To \ Invest \ In \ Crypto Startups \ And ...|||1542 \ x \ 878$ 

 $http://olporaustin.weebly.com/uploads/1/3/3/2/133229294/664427085\_orig.png|||Time Indicator Mt4 olporaustin|||1278 x 781$ 

 $https://s3.amazonaws.com/tradingview/p/pTMNAFT2.png|||How\ To\ Day\ Trade\ Crypto\ Without\ Fees: Is\ Day\ Trading ...|||1828\ x\ 898$ 

Coinbase is a secure online platform for buying, selling, transferring, and storing digital currency.

Download the advanced forex trading platform, MetaTrader 4, at FOREX.com. Try it for free with our free demo trading account.

Coinbase Exchange is a centralized cryptocurrency exchange located in United States. There are 139 coins and 402 trading pairs on the exchange. Coinbase Exchange volume in the last 24 hours is reported to be at 57,630.82. The most active trading pair on Coinbase Exchange exchange is BTC/USD. Coinbase Exchange is established in year 2012.

 $http://www.marketcalls.in/wp-content/uploads/2013/08/bitcoin.png|||How\ to\ Get\ Bitcoin\ Realtime\ Charts\ in\ MetaTrader\ 4||1416\ x\ 915$ 

r/Gemini - 0.25% + 10 FREE BTC withdraws (quoted fee requires "ActiveTrader) r/Coinbase - 0.50% + FREE BTC withdraw (quoted fee requires "Pro") r/CashApp - 1.8% + FREE BTC withdraw You should always calculate the REAL cost of each trade using pen and paper when compared to a trusted source of accurate pricing data.

Change the look of your Upstox Pro web - Upstox

https://coinerblog.com/wp-content/uploads/2018/06/Beginners-guide-to-Coinbase-Pro-Coinbases-advanced-Exchange-to-trade-BTC-ETH-and-LTC.jpeg|||Beginners guide to Coinbase Pro, Coinbase's advanced ...|||2000 x 1263

http://ohiobitcoin.com/wp-content/uploads/2019/01/g6ffRp.jpg|||What Is TRONs BTT Token and How Does It Work? - Bitcoin ...|||1300 x 776

https://tron.network/static/images/logo.png|||TRON | Decentralize The Web|||3000 x 1132

TRON has a total supply of just over 100 billion tokens and at the time of writing, about 71.6 billion of these are in circulation. When a token sale was held in 2017, 15.75 billion TRX was allocated to private investors, while an additional 40 billion were earmarked for initial coin offering participants.

https://image.jimcdn.com/app/cms/image/transf/none/path/s2e2ea4a9b3965dd1/image/i8cbc95c95a75b0a7/version/1521904136/sniper-trading-system.png|||Sniper-Trading-System-Forex-Strategies-Forex-Resources...|||1916 x 896

How To Buy Bitcoin Without Fees

Forex MT4 Indicators (Free & Download from Store

 $https://forex-station.com/download/file.php?id=3341122\&mode=view|||Dashboard\ Type\ Indicators\ for\ MT4-Page\ 8|||1916\ x\ 923$ 

https://i.pinimg.com/originals/b3/ff/6b/b3ff6b9a3b0e9d65bf412ce28f12ead3.jpg|||Realtime Binance Crypto

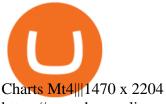

https://www.haasonline.com/wp-content/uploads/binance-us-trading-bots.png|||Binance.US

HaasOnline|||2174 x 1359

 $https://uploads.disquscdn.com/images/061ed1fb2a0113950903f93de551b5fbd9d4a9d3b7f4a59ab3caea744143\\1d00.jpg|||Introducing Pro Web 3.0! - Upstox|||1366 x 864$ 

https://www.topsharebrokers.com/images/broker-details/upstox-pro-rksv-webtrading-home.png|||Upstox Pro Mobile App|Upstox Pro Web Trading|Desktop-NEST 2020|||1899 x 907

http://img.selzstatic.com/items/208386/vxnlbv3glax/original.jpg?w=1600&fit=min&auto=compress %2cformat&q=70|||AGATA TRADING MT4 INDICATOR SYSTEM - WINNING FOREX SYSTEMS|||1595 x 1095

Crypto.com App has no exchange fee (2.99% fee) for new users, for the first 30 days, when you buy bitcoin. Phemex offers a premium membership that allows you to trade crypto with zero trading fees. Direct card purchases have a 3.85% fee. Binance has low deposit and withdrawal fees, which vary for each crypto and fiat.

https://equityblues.com/wp-content/uploads/2019/12/upstox-pro-web-workspace.png|||Upstox Review 2021 | My Honest Review|||1302 x 772

 $https://icodrops.com/wp-content/uploads/2017/08/About-Tron-SEO.jpg|||Tron\ (TRX)\ -\ All\ information\ about\ Tron\ ICO\ (Token\ Sale\ ...|||1946\ x\ 1454$ 

https://coincodex.com/en/resources/images/admin/guides/binance-leverage-tra/binance-crypto-exchange.jpg:resizeboxcropjpg?1580x888|||How to Trade Binance Futures? | CoinCodex|||1580 x 888|||CoinCodex|||1580 x 888|||CoinCodex|||1580 x 888|||CoinCodex|||1580 x 888|||CoinCodex|||1580 x 888|||CoinCodex|||1580 x 888|||CoinCodex|||1580 x 888|||CoinCodex|||1580 x 888|||CoinCodex|||1580 x 888|||CoinCodex|||1580 x 888|||CoinCodex|||1580 x 888|||CoinCodex|||1580 x 888|||CoinCodex|||1580 x 888|||CoinCodex|||1580 x 888|||CoinCodex|||1580 x 888|||CoinCodex|||1580 x 888|||CoinCodex|||1580 x 888|||CoinCodex|||1580 x 888|||CoinCodex|||1580 x 888|||CoinCodex|||1580 x 888|||CoinCodex|||1580 x 888|||CoinCodex|||1580 x 888|||CoinCodex|||1580 x 888|||CoinCodex|||1580 x 888|||CoinCodex|||1580 x 888|||CoinCodex|||1580 x 888|||CoinCodex|||1580 x 888|||CoinCodex|||1580 x 888|||CoinCodex|||1580 x 888|||CoinCodex|||1580 x 888|||CoinCodex|||1580 x 888|||CoinCodex|||1580 x 888|||CoinCodex|||1580 x 888|||CoinCodex|||1580 x 888|||CoinCodex|||1580 x 888|||CoinCodex|||1580 x 888|||CoinCodex|||1580 x 888|||CoinCodex|||1580 x 888|||CoinCodex|||1580 x 888|||CoinCodex|||1580 x 888|||CoinCodex|||1580 x 888|||CoinCodex|||1580 x 888|||CoinCodex|||1580 x 888|||CoinCodex|||1580 x 888|||CoinCodex|||1580 x 888|||CoinCodex|||1580 x 888|||CoinCodex|||1580 x 888|||1580 x 888|||1580 x 888|||1580 x 888|||1580 x 888|||1580 x 888|||1580 x 888|||1580 x 888|||1580 x 888|||1580 x 888|||1580 x 888|||1580 x 888|||1580 x 888|||1580 x 888|||1580 x 888|||1580 x 888|||1580 x 888|||1580 x 888|||1580 x 888|||1580 x 888|||1580 x 888|||1580 x 888|||1580 x 888|||1580 x 888|||1580 x 888|||1580 x 888|||1580 x 888|||1580 x 888|||1580 x 888|||1580 x 888|||1580 x 888|||1580 x 888|||1580 x 888|||1580 x 888|||1580 x 888|||1580 x 888|||1580 x 888|||1580 x 888|||1580 x 888|||1580 x 888|||1580 x 888|||1580 x 888|||1580 x 888|||1580 x 888|||1580 x 888|||1580 x 888|||1580 x 888|||1580 x 888|||1580 x 888|||1580 x 888|||1580 x 888|||1580 x 888|||1580 x 888|||1580 x 888|||1580 x 888|||158

How to Trade Cryptocurrency Without Paying Fees

https://www.topsharebrokers.com/images/broker-details/upstox-pro-rksv-mobile-app-trading-sell-order.png||| Upstox Pro Mobile App|Upstox Pro Web Trading|Desktop-NEST 2020|||1080 x 1920

https://miro.medium.com/max/7918/1\*Em2MamxkcjZpkaqM2O3H-A.png|||How To Day Trade Crypto Without Fees - Crypto.com refer a ...||3959 x 2549

Forex Trading Explained - How Forex Trading Works - rbnrch.com

https://global-uploads.webflow.com/5eb8d9dad9cce2105870ab49/5f93b883b68ed77d33af5efb\_5f093ace3219 546587a9f13a\_Binance Futures 1.jpg|||Binance Futures Review & Didde (2021)||1918 x 834

 $https://i.pinimg.com/originals/3e/41/29/3e4129b6be683eb9299810ed9703ca62.jpg|||No\ Fee\ Crypto\ Exchange\ Us-Arbittmax|||1600\ x\ 1067$ 

After implementing the white theme on Upstox Pro mobile, it was time for the web trading platform to get a complete makeover too. Dont worry. The essence of the pro web platform remains the same. If not better. Switch your trading platform themes You can switch between night and day themes as per your mood.

The #1 Forex Robot Of 2021 - Meet The Odin Forex Robot

 $https://www.coinsclone.com/blog/wp-content/uploads/2020/08/Reasons-to-Choose-Coinbase-Clone-Script.pn\\ g|||Top~8~Reasons~to~Choose~Coinbase~Clone~Script~|~Coinsclone|||2240~x~1260\\$ 

https://images.cointelegraph.com/images/1434\_aHR0cHM6Ly9zMy5jb2ludGVsZWdyYXBoLmNvbS9zdG9yYWdlL3VwbG9hZHMvdmlldy83OTFmZDhhODM1NmJhYWU5ZWU5ZWFkZjUzNzBkOTdiMi5qcGc=.jpg|||Crypto Asset Brokerage Co-Founded by Uber Ex-CTO to Launch ...|||1434 x 956

https://www.topsharebrokers.com/images/broker-details/upstox-pro-rksv-webtrading-one-click-trade.png|||Upstox Pro Mobile App|Upstox Pro Web Trading|Desktop-NEST 2020|||1899 x 841

 $https://forex-station.com/download/file.php?id=3376846\&mode=view|||MT4\ Indicator\ requests\ and\ ideas-Page\ 1125|||1677\ x\ 801$ 

https://phandroid.s3.amazonaws.com/wp-content/uploads/2018/01/Robinhood-Crypto-Hero.jpg|||Robinhood-brings zero-fee crypto trading to the forefront ...|||2048 x 1152

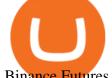

Binance Futures Guide: Everything You Should Know

https://primebroker.coinbase.com/etc.clientlibs/prime/clientlibs/clientlib-base/resources/favicons/card-prime.png|||Crypto Businesses | Coinbase Prime|||1680 x 900

Binance (Futures) Trade Volume, Trade Pairs, and Info CoinGecko

 $https://cimg.co/w/rw-gallery/0/5f3/548a8e794f.jpg|||Lowest\ Crypto\ Trading\ Fees\ Reddit\ -\ Visualization\ Of\ The\ ...|||1897\ x\ 829$ 

https://forex-station.com/download/file.php?id=3331587&mode=view|||MT4 Indicator requests and ideas - Page 369|||1348 x 1396

https://www.topsharebrokers.com/images/broker-details/upstox-pro-rksv-webtrading-watchlist.png|||Upstox Pro Mobile App|Upstox Pro Web Trading|Desktop-NEST 2020|||1917 x 868

Binance vs Bybit: Features, Fees & Dybit: Features, Fees & Dybit: Features, Fe

Upstox Pro Web - Upstox PRO WEB Pro Platform For Pro Traders The most powerful & Description was to use HTML-based trading platform in India. Try Live Demo Analyse Markets Smartly POWERFUL CHARTS We give you the best charting tools to spot market trends and make informed decisions. 100+ INDICATORS You can customize your charts

Forex MT4 Indicators. List of our best MT4 Indicators available for download. Here you can find both Free and Pro Indicators. Product List. AutoTrendLines V. 1.06 Free. 4.1. based on 88 reviews. 4.1. 55.8k.

https://www.cointribune.com/wp-content/uploads/2020/06/Investissement-Tron.jpeg|||Comment acheter du Tron (TRX)? - Cointribune|||1318 x 880

https://images.cointelegraph.com/images/1434\_aHR0cHM6Ly9zMy5jb2ludGVsZWdyYXBoLmNvbS9zdG9yYWdlL3VwbG9hZHMvdmlldy9iMzRhNzkzZTJjMDg1YTg5YzVjMDk2MzRiNzQ1NzRjZi5qcGc=.jpg|||Crypto Exchange Hopes to Become Trendsetter by Scrapping ...|||1434 x 956

https://www.forexstrategieswork.com/wp-content/uploads/2019/12/MT4-Breakout-Box-Forex-Indicator-Short -Trade-Example.png|||MT4 Breakout Box Forex Indicator | Free Download|||2200 x 1062

https://findcrypto.net/wp-content/uploads/2018/07/Bitcoin-Start-Up-Backed-by-Uber-Co-Founder-to-Launch-Fee-Free-Crypto-Trading.jpg|||Bitcoin: Start-Up Backed by Uber Co-Founder to Launch Fee ...|||1600 x 1600 https://www.docdroid.net/file/view/fOXZYyr/white-paper-tron-gold-token-pdf.jpg|||white paper. Tron Gold Token.pdf | DocDroid|||1500 x 2122

Tron Token - Advanced Decentralized Blockchain Platform

Metatrader 4 Trading System VI - Forex Strategies - Forex .

The Metatrader 4 forex trading platform combines a rich user interface with a highly customizable trading environment. It offers advanced trading capabilities and the ability to place advanced orders as well as trade from charts.

Mobile trading, Trading Signals and the Market are the integral parts of MetaTrader 4 that enhance your Forex trading experience. Millions of traders with a wide range of needs choose MetaTrader 4 to trade in the market. The platform offers ample of opportunities to traders of all skill levels: advanced technical analysis, flexible trading system, algorithmic trading and Expert Advisors, as well as mobile trading applications.

http://www.hetrick-philadelphia.org/wp-content/uploads/2020/10/nomics-1536x864.jpg|||Check Nomics Ratings Before Choosing A Crypto Exchange ...|||1536 x 864

 $https://www.paybito.com/wp-content/uploads/2020/11/crypto-trading-bot-paybito.png|||How\ To\ Day\ Trade\ Crypto\ Without\ Fees: How\ to\ trade\ ...|||1200\ x\ 800$ 

Decentralized Community Tron Token Tron (TRX) is designed to reward long-term holders. Community is first and foremost. Tron (TRX) is proud to run with his father TRON and provide transparency and fairness to the community. TRON TOKEN is decentralized.

https://bestforexmt4indicators.b-cdn.net/wp-content/uploads/2020/07/indicators-on-the-mt4-trading-platform.j pg|||How To Install Indicators on Mt4 Platform! | Forex Mt4 ...|||1518 x 891

https://upstox.com/app/uploads/2020/04/111.png|||Introducing Pro Web 3.0! - Upstox||1600 x 900

Commission-Free Stock Trading - Try Wealthsimple Trade® Today

Coinbase Pro Tutorial - Trade Cryptocurrency on Coinbase Pro .

https://bitcoinist.com/wp-content/uploads/2019/09/shutterstock\_1149005132.jpg|||You Can Now Trade Binance Bitcoin Futures On Android App|||1920 x 1200

10 Best Crypto Trading Platforms To Buy Altcoins .

 $https://i.pinimg.com/originals/0a/fe/ad/0afeaddfecec42f496f74aba75e677ea.jpg|||Lowest\ Crypto\ Trading\ Fees\ Reddit|||1108\ x\ 904$ 

https://thumbs.dreamstime.com/z/token-cryptocurrency-tron-trx-background-stack-coins-new-coin-145339572 .jpg|||Token Cryptocurrency Tron TRX On The Background Of A Stack ...|||1600 x 1155

Best comission-free/low-fee crypto exchanges. Phemex. The fee structure at Phemex is pretty standard for a crypto exchange. There are no deposit or withdrawal charges above the standard network . Binance. Crypto.com. Kucoin. Digitex.

US-based crypto exchange. Trade Bitcoin (BTC), Ethereum (ETH), and more for USD, EUR, and GBP. Support for FIX API and REST API. Easily deposit funds via Coinbase, bank transfer, wire transfer, or cryptocurrency wallet.

MT4 Products - Windsor Brokers - Forex CFD Stocks

https://hashfeed.com/wp-content/uploads/sites/2/2020/01/Binance-Futures-Perpetual-Futures-vs-Quarterly-Futures.png|||Binance Futures: Perpetual Futures vs Quarterly Futures ...|||1920 x 911

https://mma.prnewswire.com/media/691275/coinbase\_Logo.jpg?p=facebook|||Coinbase

Announces

Institutional Suite of Products and ...|||2600 x 1361

MetaTrader 4 Platform for Forex Trading and Technical Analysis

http://dce5jani6jm7e.cloudfront.net/images/page/mt4/en/MT4-for-Windows-indicators-off-the-chart.png|||MetaTrader~4~for~Windows~-~Admiral~Markets|||1600~x~866~-||1600~x~866~-||1600~x~866~-||1600~x~866~-||1600~x~866~-||1600~x~866~-||1600~x~866~-||1600~x~866~-||1600~x~866~-||1600~x~866~-||1600~x~866~-||1600~x~866~-||1600~x~866~-||1600~x~866~-||1600~x~866~-||1600~x~866~-||1600~x~866~-||1600~x~866~-||1600~x~866~-||1600~x~866~-||1600~x~866~-||1600~x~866~-||1600~x~866~-||1600~x~866~-||1600~x~866~-||1600~x~866~-||1600~x~866~-||1600~x~866~-||1600~x~866~-||1600~x~866~-||1600~x~866~-||1600~x~866~-||1600~x~866~-||1600~x~866~-||1600~x~866~-||1600~x~866~-||1600~x~866~-||1600~x~866~-||1600~x~866~-||1600~x~866~-||1600~x~866~-||1600~x~866~-||1600~x~866~-||1600~x~866~-||1600~x~866~-||1600~x~866~-||1600~x~866~-||1600~x~866~-||1600~x~866~-||1600~x~866~-||1600~x~866~-||1600~x~866~-||1600~x~866~-||1600~x~866~-||1600~x~866~-||1600~x~866~-||1600~x~866~-||1600~x~866~-||1600~x~866~-||1600~x~866~-||1600~x~866~-||1600~x~866~-||1600~x~866~-||1600~x~866~-||1600~x~866~-||1600~x~866~-||1600~x~866~-||1600~x~866~-||1600~x~866~-||1600~x~866~-||1600~x~866~-||1600~x~866~-||1600~x~866~-||1600~x~866~-||1600~x~866~-||1600~x~866~-||1600~x~866~-||1600~x~866~-||1600~x~866~-||1600~x~866~-||1600~x~866~-||1600~x~866~-||1600~x~866~-||1600~x~866~-||1600~x~866~-||1600~x~866~-||1600~x~866~-||1600~x~866~-||1600~x~866~-||1600~x~866~-||1600~x~866~-||1600~x~866~-||1600~x~866~-||1600~x~866~-||1600~x~866~-||1600~x~866~-||1600~x~866~-||1600~x~866~-||1600~x~866~-||1600~x~866~-||1600~x~866~-||1600~x~866~-||1600~x~866~-||1600~x~866~-||1600~x~866~-||1600~x~866~-||1600~x~866~-||1600~x~866~-||1600~x~866~-||1600~x~866~-||1600~x~866~-||1600~x~866~-||1600~x~866~-||1600~x~866~-||1600~x~866~-||1600~x~866~-||1600~x~866~-||1600~x~866~-||1600~x~866~-||1600~x~866~-||1600~x~866~-||1600~x~866~-||1600~x~866~-||1600~x~866~-||1600~x~866~-||1600~x~866~-||1600~x~866~-||1600~x~866~-||1600~x~866~-||1600~x~866~-||1600~x~866~-||1600~x~866~-||1600~x~866~-||1600~x~866~-||1600~x~866~-||1600~x~

https://www.best-expert-advisors.com/wp-content/uploads/2020/03/Crude-Oil-WTI-Trading-System-Commod ity-Trading-Strategies.png|||Breakout Trading System 1.27 | Premium Metatrader [MT4/MT5 ...|||1916 x 894 https://news.bitcoin.com/wp-content/uploads/2021/06/moneybees-photo-1520x855.png|||Filipinos Can Now Cash in Crypto Without Fees Through ...|||1520 x 855

You can follow the below mentioned easy steps to login in Upstox Pro Web 3.0: Visit the official website of Upstox, upstox.com On the right-hand side, you will notice a Sign-in option at the top of the page. Click on the Sign-in option. Click on Pro Web. Once you click on Pro Web, you will be required to sign in to your Upstox Pro Web Account.

List of tokens issued on TRON platform. Currencies. 13135. Market Cap. \$ 2.22T +4.3 % 24h Spot Volume. \$ 52.91B +0.18 % BTC Dominance. 37.50 %-1.64 % ETH Gas. 166.

https://static.cryptohopper.com/images/news/uploads/1606375064-5-cool-features-on-binance-futures-that-you-should-try-out-5.png|||5 Cool Features On Binance Futures That You Should Try Out|||1999 x 1039 |

Beginner's Guide To Trading - Options Trading Made Easy

https://eagawker.com/wp-content/uploads/2019/08/bigstock-Financial-instrument-chart-for-82446032.jpg|||Stochastic Strategy MT4 Indicator|||3050 x 2036

 $http://comparic.com/wp-content/uploads/2017/07/USDCADH1 intra.png ||| USD/CAD-500\ pips\ of\ Profit\ After\ Breakout\ From\ ... ||| 1916\ x\ 850$ 

Types of crypto exchange fees. Cryptocurrency exchanges charge fees on different types of user behavior: Trading Fees the primary source of revenue for exchanges. They are typically charged on both fiat-crypto trades as well as crypto-crypto trades. Deposit/Withdrawal Fees some exchanges charge fees for deposits and/or withdrawals. Deposit fees vary based on the type of deposit but are less common than withdrawal fees since exchanges want to incentivize users to fund their account.

 $https://forex-station.com/download/file.php?id=3361167\&mode=view|||MT4\ Indicator\ requests\ and\ ideas-Page\ 855|||1276\ x\ 878$ 

TRONIX is a MainNet token based on the TRON Protocol issued by TRON Foundation, known as TRX. TRX

is the basic unit of accounts on the TRON blockchain. The value of all other tokens derives from that of TRON. TRX is also a natural medium currency for all TRC-based tokens.

https://s3.cointelegraph.com/storage/uploads/view/4f13d52fa97a24e27e4f87a38f9bda8b.jpg|||Opera Web

Browser Crypto Wallet Launches Support for Tron ...|||1450 x 966

Binance Futures Beginner 's Guide & Exchange Review (Updated 2021)

9 Best Zero-Fee Cryptocurrency Trading Exchanges in 2021

https://forex-station.com/download/file.php?id=3364703&mode=view|||MT4 Indicator requests and ideas - Page 926|||1920 x 1080

SUN token is a social experiment dedicated to the development of TRON's DeFi ecosystem. Designed as the quintessential Bitcoin equivalent on TRON, SUN features zero VC investments, zero PE investments, no pre-mining or reserve for the team, and is fully operated by the community through its open-source smart contracts. Learn more SUN Network

https://miro.medium.com/max/1632/1\*21nU3Tv0eAJMReYtG2FCHg.png|||Types of crypto trading. Major & Description of Crypto ... || 1632 x 918

https://block-builders.de/wp-content/uploads/2019/09/Binance-Futures-Plattform.png|||Binance Bitcoin Futures sind live Block-Builders.de|||3362 x 2434

https://www.topsharebrokers.com/images/broker-details/upstox-pro-rksv-webtrading-funds-transfer.png|||Upst ox Pro Mobile App|Upstox Pro Web Trading|Desktop-NEST 2020|||1407 x 804

Altrady Blog / Crypto Trading / 11 Best Features of the Binance Crypto Exchange Platform. Last Update: 2021-12-17. Binance crypto exchange is hailed as the top crypto trading platform based on worldwide trading volumes. It has an average daily trading volume of over 2 billion USD and processes more than 1.4 million transactions per second.

https://image.jimcdn.com/app/cms/image/transf/none/path/s2e2ea4a9b3965dd1/image/i74cd817a7a125399/ve rsion/1504007062/fps-trend-strategy.png|||FPS Trend Strategy - Forex Strategies - Forex Resources ...||1904 x 896

https://nifty20.com/wp-content/uploads/2021/02/Upstox-Mobile-App-1343x2048.jpg|||Upstox Review 2021: Complete Unbiased Review - Nifty20||1343 x 2048

Before you begin trading, youll need to attach a payment method to your Coinbase account. In the U.S., you can use a bank account, debit card, wire transfer or PayPal account (you cant currently sell digital currency using a PayPal account, but you can make withdrawals). Once you have your digital wallet set up, youre ready to trade.

#### TRON Decentralize The Web

Welcome to the new Upstox Pro. Its everything your favourite trading platform wasonly faster, simpler, and more efficient. Go on, give it a spin.

https://www.blockchainx.tech/images/Tron-token-development/How-does-Tron-Tokens-Work/How-does-Tro n-Tokens-Work.png|||Tron Token Development Services | TRC20 Token Generator ...|||1134 x 1134 https://www.financeorange.com/wp-content/uploads/2019/01/TRONs-BitTorrent-Tokens.jpg|||TRONs BitTorrent Tokens|||1920 x 1080

Binance (Futures) is a centralized cryptocurrency exchange. There are coins and 243 trading pairs on the exchange. Binance (Futures) volume in the last 24 hours is reported to be at 1,315,927.68 and open interest of 266,624.81. The most active trading pair on Binance (Futures) exchange is BTC/USDT. Binance (Futures) is established in year 2019.

https://www.topsharebrokers.com/images/broker-details/upstox-pro-rksv-mobile-app-login.png ||| Upstox-pro-rksv-mobile-app-login.png ||| Upstox-pro-rksv-mobile-app-login.png ||| Upstox-pro-rksv-mobile-app-login.png ||| Upstox-pro-rksv-mobile-app-login.png ||| Upstox-pro-rksv-mobile-app-login.png ||| Upstox-pro-rksv-mobile-app-login.png ||| Upstox-pro-rksv-mobile-app-login.png ||| Upstox-pro-rksv-mobile-app-login.png ||| Upstox-pro-rksv-mobile-app-login.png ||| Upstox-pro-rksv-mobile-app-login.png ||| Upstox-pro-rksv-mobile-app-login.png ||| Upstox-pro-rksv-mobile-app-login.png ||| Upstox-pro-rksv-mobile-app-login.png ||| Upstox-pro-rksv-mobile-app-login.png ||| Upstox-pro-rksv-mobile-app-login.png ||| Upstox-pro-rksv-mobile-app-login.png ||| Upstox-pro-rksv-mobile-app-login.png ||| Upstox-pro-rksv-mobile-app-login.png ||| Upstox-pro-rksv-mobile-app-login.png ||| Upstox-pro-rksv-mobile-app-login.png ||| Upstox-pro-rksv-mobile-app-login.png ||| Upstox-pro-rksv-mobile-app-login.png ||| Upstox-pro-rksv-mobile-app-login.png ||| Upstox-pro-rksv-mobile-app-login.png ||| Upstox-pro-rksv-mobile-app-login.png ||| Upstox-pro-rksv-mobile-app-login.png || Upstox-pro-rksv-mobile-app-login.png || Upstox-pro-rksv-mobile-app-login.png || Upstox-pro-rksv-mobile-app-login.png || Upstox-pro-rksv-mobile-app-login.png || Upstox-pro-rksv-mobile-app-login.png || Upstox-pro-rksv-mobile-app-login.png || Upstox-pro-rksv-mobile-app-login.png || Upstox-pro-rksv-mobile-app-login.png || Upstox-pro-rksv-mobile-app-login.png || Upstox-pro-rksv-mobile-app-login.png || Upstox-pro-rksv-mobile-app-login.png || Upstox-pro-rksv-mobile-app-login.png || Upstox-pro-rksv-mobile-app-login.png || Upstox-pro-rksv-mobile-app-login.png || Upstox-pro-rksv-mobile-app-login.png || Upstox-pro-rksv-mobile-app-login.png || Upstox-pro-rksv-mobile-app-login.png || Upstox-pro-rksv-mobile-app-login.png || Upstox-pro-rksv-mobile-app-login.png || Upstox-pro-rksv-mobile-app-login.png || Upstox-pro-rksv-mobile-app-login.png || Upstox-pro-rksv-mobile-app-login.png || UpstPro Mobile App|Upstox Pro Web Trading|Desktop-NEST 2020||1080 x 1920

https://www.topsharebrokers.com/images/logo/1x1/upstox/upstox-trading-platform.jpg|||Upstox Pro Mobile App|Upstox Pro Web Trading|Desktop-NEST 2020|||1080 x 1080

Windsor Brokers is offering investment services and activities to its clients since 1988. Services and products offered by windsorbrokers.com are not directed to, intended for distribution to, or intended for use by any

person or entity who is a citizen or resident of, or located in, the United States, or any other jurisdiction where such distribution, publication, or access is prohibited.

https://www.tronweekly.com/wp-content/uploads/2019/04/Aircoins-darkmatter-augmented-reality-entry-Tron Weekly-PR.jpg|||DarkMatter (DMX) Becomes The First Token On The Tron ...|||1080 x 1080

TRON price today, TRX to USD live, marketcap and chart.

MT4 Indicators Threads List - Forex Station

https://www.cryptocointrade.com/wp-content/uploads/2018/06/Advanced-Crypto-Trading-1024x1024.jpg|||W hat is Binance Margin Trading and how much are the fees?|||1024 x 1024

Best forex indicator - Download for free

Download Metatrader 4 | MT4 for Windows | FOREX.com

An Overview of Binance Futures Products & Dinance .

Tron Tokens. Top Tron Tokens by Market Capitalization. \$6.74B Sector Market Cap. 0.32% Sector Dominance. \$1.23B Sector 24h Volume. 0.89% Sector 24h Change. 3.12%.

 $https://cdn.shortpixel.ai/client/q\_glossy,ret\_img,w\_3312/https://www.cryptocointrade.com/wp-content/uploads/2018/06/Crypto-Trading-Platforms.png|||How To Day Trade Crypto Without Fees: Binance Day Trading...|||3312 x 1667$ 

https://forex-station.com/download/file.php?id=3366477&mode=view|||Fix: Indicator is not showing on MT4 chart - Page 16|||1276 x 878

Top 10 Best Custom Indicators For MT4 (2022) Download Free

 $https://executium.com/media/image/435-is-crypto-trading-free.jpg|||Trading\ Crypto\ No\ Fee\ /\ Chinese\ trading\ apps\ want\ to\ ...|||2000\ x\ 869$ 

https://cryptocoinspy.com/wp-content/uploads/2018/03/tron-coin-trx-blockchain-cryptocurrency-altcoin-3d-re nder.jpg|||Tron inicia hoje migração de tokens para seu novo blockchain|||3840 x 2160

Open a Forex Trading Account - Get Started with Forex Trading

https://public.bnbstatic.com/20200613/b5224620-b532-4272-99e5-aec079bd2da4.png|||Binance Review, Month 35: A Quarter at a Time - Binance ...|||1612 x 836

https://finmedium.com/wp-content/uploads/2020/07/Review-Of-Pro-Web-3.0--Latest-Upgrade-To-Upstox-Tra ding-Platform.jpg|||Review Of Pro Web 3.0 Latest Upgrade To Upstox Trading ...|||1280 x 960

Coinbase, the cryptocurrency exchange that \$\&#39\$; expected to begin trading on Wednesday, received a buy rating and \$600 price target at MoffettNathanson. The San Francisco company, the largest U.S.

Binance Futures: The Tutorial For All - The Crypto Trading Blog

751# Magic FX Strategy 752# Alfa Super Trend FX 753# Forex Scanners Pro 754# 40 pips a trade 755# Trend Histogram Strategy 756# Envelopes with Trend Wave 757# Pitchfork Trading System MT4 758# WPRSI Signal with FPS Trend 759# One Forex Strategy 760# Rainbow Averages Strategy 761# Sniper Trading System 762# Pro Parabolic Sar Trading 763# Contrast Strategy 764# MDZ Price Action Indicator 765# FT .

FBS140 - -

 $https://cdn.mos.cms.futurecdn.net/gdvccwFyZLEESDnAPhg5DD.jpg|||How\ To\ Day\ Trade\ Crypto\ Without\ Fees: How\ To\ Day\ Trade\ ...|||1918\ x\ 865$ 

https://www.blockchainx.tech/images/Tron-token-development/Benefits-of-using-Tron-Smart-Contract/Benefits-of-using-Tron-Smart-Contract.png|||Tron Token Development Services | TRC20 Token Generator ...|||1134 x 1134

Binance vs Bybit Comparison Result Analysis. Value for money is one of the most important metrics that one should take into account while comparing cryptocurrency exchanges, as it shows whether the brand offers acceptable quality compared to the price.

https://forex-station.com/download/file.php?id=3368769&mode=view|||MT4 Indicator requests and ideas - Page 1001||1916 x 933

https://www.topsharebrokers.com/images/broker-details/upstox-pro-rksv-webtrading-advance-chart.png|||Upstox Pro Mobile App|Upstox Pro Web Trading|Desktop-NEST 2020|||1915 x 866

https://tokenmantra.com/wp-content/uploads/2019/06/Binance.jpg|||New Features to Explore As Leading Exchange Binance ...|||4000 x 2250

When it comes to the MetaTrader Platform, Forex Station is the best forex forum for sourcing Non Repainting MT4/MT5 Indicators, Trading Systems & Samp; EA's. MT4 Indicators Threads List Logout

https://icodrops.com/wp-content/uploads/2017/08/About-Token.jpg|||Tron~(TRX)-All~information~about~Tron~ICO~(Token~Sale~...|||1942~x~1094

https://tron-token.network/assets/MALEEK TRON TOKEN RED (1).png|||Tron Token - Advanced Decentralized Blockchain Platform|||3346 x 1343

Windsor Brokers - Forex CFD Stocks

https://image.jimcdn.com/app/cms/image/transf/none/path/s2e2ea4a9b3965dd1/image/i03b6d490b4ca295b/version/1607694061/image.png|||Spike Detector MT5 - Forex Strategies - Forex Resources ...|||1916 x 888

https://www.quoteinspector.com/media/bitcoin/tron-circuitboard-candlesticks.jpg|||Tron cryptocurrency image free image download|||1920 x 1280

https://upstox.com/app/uploads/2020/05/4.png|||Introducing Pro Web 3.0! - Upstox||1920 x 1080

 $https://icodrops.com/wp-content/uploads/2017/08/Technical.jpg|||Tron\ (TRX)\ -\ All\ information\ about\ Tron\ ICO\ (Token\ Sale\ ...|||1784\ x\ 1450$ 

https://coincodex.com/en/resources/images/admin/news/ecn-one-of-the-top/ecn\_leaves\_tron.png:resizeboxcropjpg?1580x888|||ECN: One of the Top Tronchain Token Left the Tron Network ...|||1580 x 887

https://www.topsharebrokers.com/images/broker-details/upstox-pro-rksv-mobile-app.png|||Upstox Pro Mobile App|Upstox Pro Web Trading|Desktop-NEST 2020|||1080 x 1920

List of tokens working on TRON blockchain CryptoRank.io

API Crypto Trading with No Hidden Fees - alpaca.markets

Coinbase Pro Digital Asset Exchange

MT4 Trading Account - Forex CFD Stocks - Windsor Brokers

https://es.windsorbrokers.com/wp-content/uploads/2018/02/Screen-Shot-2018-02-04-at-20.33.28-1024x539@ and the state of the state of t

2x.jpg|||Screen Shot 2018-02-04 at 20.33.28 - FOREX | CFD | ACCIONES|||2048 x 1078

Best place to buy crypto without fees: CryptoCurrency

A Beginner's Guide to Coinbase: How To Buy Cryptocurrency Money

 $https://cms.one million.com/assets/uploads/2020/07/monx\_feature\_image1.png|||Utility \ Token \ MONx|||1141 \ x \ 1268$ 

While MT4 provides a built-in version of MACD, it is limited to the MACD line and Histogram. To help solve this issue, traders can download the TT MACD indicator from MQL5. By clicking the Free tab and downloading the indicator (figure 1.B), assuming the trader has an active MT4 trading account, the download automatically installs in MT4s.

How Start Trading Cryptocurrency on Coinbase Step 1. Sign up for an account on Coinbase.com , enter a username, password and valid email address. A digital currency wallet will be generated for you where you will be able to store your cryptocurrencies. Step 2. Next you have to verify your email address.

Upstox Pro

Morning Bell With Jim Cramer: How to Trade the Coinbase IPO

https://thumbs.dreamstime.com/z/tron-cryptocurrency-tokens-vector-illustration-166779710.jpg|||Troncryptocurrency tokens stock vector. Illustration of ...|||1600 x 1689

https://cdn.rcimg.net/Pisces-jr15/01107e94/0c234456df7dfdae1a8f259b910ef482.png?width=1400|||BinanceFutures~2: Transfer funds and Position opening|||1060 x 2114

https://public.bnbstatic.com/image/cms/blog/20191031/591e62c9-8bc2-4e98-b187-ecf4895be1e9.png|||Binance Launches Futures Trading on its Android App ...|||1600 x 900

 $https://www.paybito.com/wp-content/uploads/2020/12/crypto-trading-India.png|||How\ To\ Day\ Trade\ Crypto\ Without\ Fees\ -\ The\ Best\ Brokers\ In\ ...|||1200\ x\ 800$ 

https://www.bitcoinprice.com/wp-content/uploads/2020/06/Binance-Futures-User-Interface.png|||Binance

Futures Referral Code: BPCODE - 10% Off for 30 days|||1366 x 768

Build a Crypto Portfolio - Buy Bitcoin & Erypto Instantly

7 Best Exchanges To Trade Crypto With Zero Fees

https://miro.medium.com/max/2800/0\*WgGMvxDglgy5qqb4.jpeg|||Premium Binance Futures Technical Analysis Series Two|||1440 x 810

https://www.topsharebrokers.com/images/broker-details/upstox-pro-rksv-mobile-app-alerts.png|||Upstox Pro Mobile App|Upstox Pro Web Trading|Desktop-NEST 2020|||1080 x 1920

https://i.pinimg.com/originals/69/9b/7a/699b7a4e9f4ca66d5788d3a5d9deeed9.jpg|||Crypto With Low Transaction Fees - Bitcoin Transaction ...|||5872  $\times$  4016

Upstox Pro Web is the browser-based trading platform that can be accessed directly from any device like a laptop or a desktop without having to install or download it. It has many advanced features like technical charts, indicators, and algo trading, which help traders in making their trades.

Videos for Crypto+trading+without+fees

Binance Futures is part of the Binance exchange that lets users trade futures contracts for a range of cryptocurrencies. All deposits are made via the Binance platform, from where the traders.

Binance Futures Highlights Binance Futures constantly innovates to offer a wide range of services. Check them out below. Leaderboard View and follow positions of the top performing traders on Binance Futures. View ROI Rank View PNL Rank Battle Test your trading skills and battle with other traders to win points. Trade Now Affiliates

https://d3f5j9upkzs19s.cloudfront.net/azcoinnews/wp-content/uploads/2021/07/clover-finance.png|||Coinbase Lists Clover Finance (CLV) on July 15 - AZCoin News|||1667 x 938

Upstox Web Login - Login Wiz

https://www.topsharebrokers.com/images/broker-details/upstox-pro-rksv-mobile-app-price-alert.png|||Upstox Pro Mobile App|Upstox Pro Web Trading|Desktop-NEST 2020|||1080 x 1920

https://static.cryptohopper.com/images/news/uploads/1610369260-earn-passive-income-with-crypto-trade-without-complex-dashboards-1.png|||Earn passive income with crypto. Trade without complex ...|||1600 x 900 https://thetradable.com/image/1300/0/IXGTyUfpPRpVhvZmyWHBh1dW4txXhxt4dbXqglBs.jpeg|||The 5

Best Places to Buy Crypto Currencies||1300 x 813

 $https://upstox.com/app/themes/upstox/dist/img/pro/promobile/i-mac-front-facing@2x.png|||Upstox\ Pro\ Mobile - Upstox|||1168\ x\ 942$ 

https://cryptocoinspy.com/wp-content/uploads/2018/05/binance-homepage.png|||Binance Exchange Review 2019|||2869 x 1603

 $https://i.pinimg.com/originals/fb/d1/dc/fbd1dc5032f0055bf9535a8449471982.jpg|||No \ Fee \ Crypto \ Exchange \ Us - Arbittmax|||1484 x 1162$ 

https://bitcoincryptoadvice.com/wp-content/uploads/2019/08/Binance-US-should-open-by-November-2019.pn g $\parallel\parallel$ Binance US should open by November 2019 - Bitcoin Crypto ... $\parallel\parallel$ 1872 x 1036

https://cdn.coingape.com/wp-content/uploads/2020/04/13141522/Screen-Shot-2020-04-13-at-2.10.27-pm-min.png|||Binance Launches Bitcoin Options on its Futures Trading ...|||1232 x 794

https://botcryptotrade.com/wp-content/uploads/2018/12/10-botcryptotrade.com\_.jpg|||Fee Free Crypto Trading \$troy Is Transforming Itself From ...|||5120 x 2880

A Beginners Guide To Options - 5 Winning Options Strategies

https://executium.com/media/images/binance-futures-to-binance-with-btcusdt-btcusdc-wednesday-12th-february-2020\_1501.png|||Binance Futures Binance Maker Taker | executium Trading System|||1920 x 1080

In short, here in July 2021, trading crypto without fees generally means either using a platform like Robinhood where selection and functionality are limited or meeting extra requirements like with FTXs 25 FTT requirement. Meanwhile, trading for low fees means picking an exchange like Binance and then taking part in the discounts.

https://btcmanager.com/wp-content/uploads/2018/11/Tron-Founder-Burns-800-Million-Worth-Of-TRX-ERC2-100-Million-Worth-Of-TRX-ERC2-100-Million-Worth-Of-TRX-

0-Tokens ing/

0-Tokens.jpg|||Tron Foundation Completes Seventh Coinburn Event; 98 ...|||1300 x 776

https://9to5google.com/wp-content/uploads/sites/4/2018/01/bitcoin\_cash\_app\_2.jpg?quality=82&strip=al l|||How to buy Bitcoin on your Android phone w/ Coinbase, Cash ...|||2500 x 1250

https://www.topsharebrokers.com/images/broker-details/upstox-pro-rksv-mobile-app-indices.png|||Upstox Pro Mobile App|Upstox Pro Web Trading|Desktop-NEST 2020|||1080 x 1920

https://www.adigitalblogger.com/wp-content/uploads/How-To-Use-Upstox-Pro-min.jpg|||How to Use Upstox Pro | In Mobile, Web, Download|||1920 x 1080

https://coinnewstelegraph.com/wp-content/uploads/2020/02/uk-crypto-exchange-coinfloor-launches-no-bs-service-for-bitcoin-beginners.jpg|||No Fee Crypto Exchange Uk - Best Crypto Exchange Uk 2021 ...|||1500 x 1000 https://forex-station.com/download/file.php?id=3270929&mode=view|||MACD indicators for MT4 - Page 3|||1595 x 981

https://www.forexinthai.com/wp-content/uploads/2020/03/deposit-windsorbrokers.jpg||| Windsor Brokers ...|||1200 x 1057

Videos for Binance+futures

https://www.forexstrategieswork.com/wp-content/uploads/2020/04/Screenshot-2020-04-20-at-8.39.14-PM.pn g|||Free MT4 Indicator Download|||2214 x 1080

Videos for Upstox+pro+web

Coinbase

https://cdn-images-1.medium.com/max/1200/1\*Chq2B5dsXP0TsQ9FVoqJYA.jpeg|||Guide to Independence: TRX Token Migration TRON Medium|||1200 x 1194

https://www.topsharebrokers.com/images/broker-details/upstox-pro-rksv-webtrading-market-status.png|||Upstox Pro Mobile App|Upstox Pro Web Trading|Desktop-NEST 2020|||1917 x 868

Interactive Brokers® - Global & Domestic Trading

https://learn.quicko.com/wp-content/uploads/2020/07/upstox-pro-login-page.png|||Upstox : Login, Reset Password, Download Tax P&L, Contract ...||1448 x 1000

Windsor Brokers is offering investment services and activities to its clients since 1988. Services and products offered by windsorbrokers.com are not directed to, intended for distribution to, or intended for use by any person or entity who is a citizen or resident of, or located in, the United States, or any other jurisdiction where such distribution, publication, or access is prohibited.

 $https://forex-station.com/download/file.php?id=3342878\&mode=view|||MT4\ Indicator\ requests\ and\ ideas-Page\ 583|||1497\ x\ 872$ 

 $https://demataccountopen.com/wp-content/uploads/2020/05/image-9.png|||How\ To\ Use\ Upstox\ Pro\ 3\ Web\ App\ -\ Upstox\ Pro\ 3\ Demo\ And\ ...|||1917\ x\ 930$ 

The Perfect Trend System. . All MT4 Indicators (2100) Search Or Browse The List Top 20 MT4 Indicators Most Popular / Downloaded; All MT5 Indicators (4400) Search Or Browse The List

Upstox Pro platforms available on both web and mobile, offer you an unmatched convenience in online share trading. You can track all your securities, bonds and mutual funds in one place. You can initiate any purchase or selling of securities and/or commodities and derivative holdings, easily and quickly.

Binance futures are crypto futures that enable traders to trade digital currencies without actually possessing the underlying assets. Futures in cryptocurrency work similarly to futures in equities and stock indices. Binance futures derive their future price from the underlying crypto asset, like Bitcoin, Ethereum, Bitcoin Cash, Litecoin, etc.

https://ezcrypto.co.in/wp-content/uploads/2021/01/1610734420\_Top-10-Exchanges-to-Trade-Crypto-Futures-in-India.jpeg|||Top 10 Exchanges to Trade Crypto Futures in India | by ...|||1200 x 800

Open Coinbase and tap Get Started. Create an account with your email address and tap Start. Verify your email by tapping a link that was sent to your inbox. Enter your phone number and verify.

 $https://forex-station.com/download/file.php?id=3349031\&mode=view|||Trend\ Indicators\ for\ MT4-Page\ 62|||1154\times768$ 

Cryptocurrency Futures Crypto Futures Trading Binance Futures

https://www.cryptoarabe.com/wp-content/uploads/2019/10/Screen-Shot-2019-10-21-at-12.07.09.png|||

Binance Futures ...|||2880 x 1616

https://www.haasonline.com/wp-content/uploads/binance-futures-trading-bots.png|||Binance Futures HaasOnline|||2174 x 1359

Best Features of the Binance Crypto Exchange Platform

https://www.perfecttrendsystem.com/blog/images/articlesApp2/11698/FX\_Fish\_Indicator\_For\_MT4\_1\_1.png| ||FX Fish Indicator For MT4 (WITH INDICATOR DOWNLOAD)||1913 x 897

 $https://kinda-static.userstyles.org/style\_screenshots/182075\_after.jpeg|||Binance Futures - no depth (new platform) \\| Userstyles.org|||2878 \\| x \\| 1598 \\|$ 

 $https://cryptomonday.de/uploads/2019/01/shutterstock\_1028721313.jpg|||Wie \ der \ TRON \ basierte \ BTT \ Token \ die \ Massen \ erobern \ soll \ ...|||1920 \ x \ 1080$ 

Register a new account with Phemex that offers no-fee crypto trading; Click the ' Products ' .

How to uninstall or remove best mt4 indicators MetaTrader 4.mq4 indicator from your (MT4) Metatrader charts? Choose the chart before you apply this indicator in your Metatrader 4 client; Click chart right Button in Metatrader4; Select indicator list; Now select this indicator and delete; Download Best mt4 indicators free 2022

 $https://uploads.disquscdn.com/images/35975db633b3f4294eff0b161b88ad785f19da66699759017b7f4eb91b34364f.png\\ |||Introducing Pro Web 3.0! - Upstox\\|||1652 x 934|||1652 x 934|||1652 x 934|||1652 x 934|||1652 x 934|||1652 x 934|||1652 x 934|||1652 x 934|||1652 x 934|||1652 x 934|||1652 x 934|||1652 x 934|||1652 x 934|||1652 x 934|||1652 x 934|||1652 x 934|||1652 x 934|||1652 x 934|||1652 x 934|||1652 x 934|||1652 x 934|||1652 x 934|||1652 x 934|||1652 x 934|||1652 x 934|||1652 x 934|||1652 x 934|||1652 x 934|||1652 x 934|||1652 x 934|||1652 x 934|||1652 x 934|||1652 x 934|||1652 x 934|||1652 x 934|||1652 x 934|||1652 x 934|||1652 x 934|||1652 x 934|||1652 x 934|||1652 x 934|||1652 x 934|||1652 x 934|||1652 x 934|||1652 x 934|||1652 x 934|||1652 x 934|||1652 x 934|||1652 x 934|||1652 x 934|||1652 x 934|||1652 x 934|||1652 x 934|||1652 x 934|||1652 x 934|||1652 x 934|||1652 x 934|||1652 x 934|||1652 x 934|||1652 x 934|||1652 x 934|||1652 x 934|||1652 x 934|||1652 x 934|||1652 x 934|||1652 x 934|||1652 x 934|||1652 x 934|||1652 x 934|||1652 x 934|||1652 x 934|||1652 x 934|||1652 x 934|||1652 x 934|||1652 x 934|||1652 x 934|||1652 x 934|||1652 x 934|||1652 x 934|||1652 x 934|||1652 x 934|||1652 x 934|||1652 x 934|||1652 x 934|||1652 x 934|||1652 x 934|||1652 x 934|||1652 x 934|||1652 x 934|||1652 x 934|||1652 x 934|||1652 x 934|||1652 x 934|||1652 x 934|||1652 x 934|||1652 x 934|||1652 x 934|||1652 x 934|||1652 x 934|||1652 x 934|||1652 x 934|||1652 x 934|||1652 x 934|||1652 x 934|||1652 x 934|||1652 x 934|||1652 x 934|||1652 x 934|||1652 x 934|||1652 x 934|||1652 x 934|||1652 x 934|||1652 x 934|||1652 x 934|||1652 x 934|||1652 x 934|||1652 x 934|||1652 x 934|||1652 x 934|||1652 x 934|||1652 x 934|||1652 x 934|||1652 x 934|||1652 x 934|||1652 x 934|||1652 x 934|||1652 x 934|||1652 x 934|||1652 x 934|||1652 x 934|||1652 x 934|||1652 x 934|||1652 x 934|||1652 x 934|||1652 x 934|||1652 x 934|||1652 x 934|||1652 x 934|||1652 x 935|||1652 x 935|||1652 x 935|||1652 x 935|||1652 x 935|||1652 x 935|||1652 x 935|||1652 x 935||$ 

Coinbase: What it is and how to use it - CNBC

https://i2.wp.com/forex4live.com/wp-content/uploads/2018/06/donchian-channel-indicator-mt4.jpg?fit=1645%2C902&ssl=1|||Donchian channel-MT4 indicators - Forex Trading Signals ...|||1645 x 902

https://bitcoinindonesia.net/wp-content/uploads/2020/04/6 interface.png||| Cara Memulai Trading di Binance Futures | Bitcoin Indonesia||| 1916 x 967

https://www.forex.academy/wp-content/uploads/2020/01/Screenshot\_8-27.jpg|||Windsor Brokers Review | Forex Academy|||1445 x 909

(end of excerpt)